## **D3DCOMPILER 43dll For Max Payne 3**

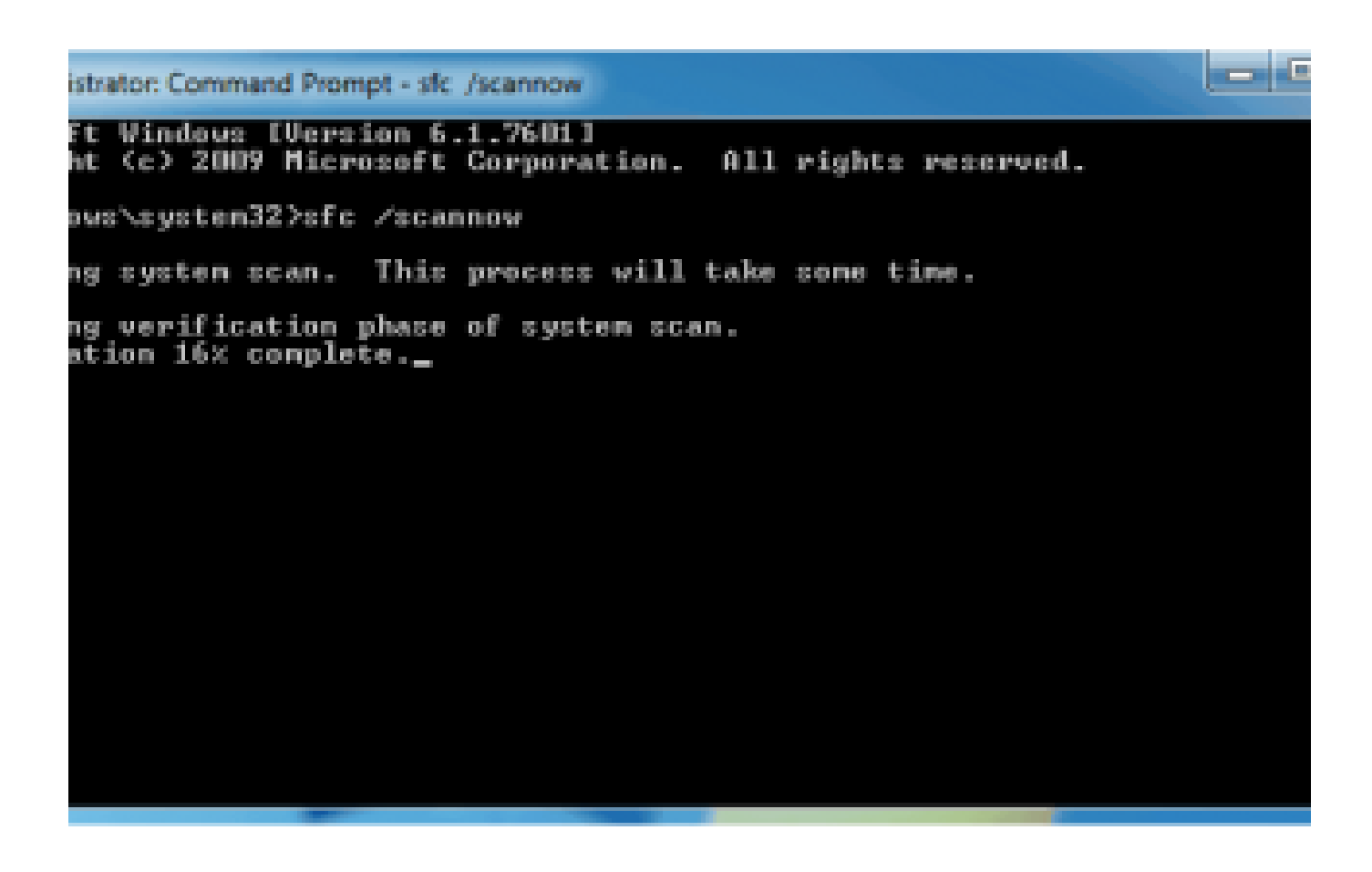

**DOWNLOAD:** <https://tinurli.com/2inz0l>

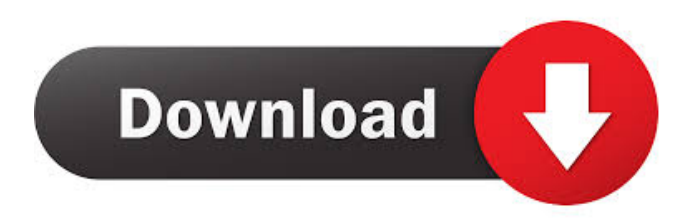

 What is DLL error? DLL (Dynamic Link Library) is a shared object file, which allows the functions, variables, constants and so on. The most frequent problem is that such file is missing. DLL error appears when the application is trying to access the file from system. DLL error is one of the most common issues in PC, but if the reason of it is unknown, then it's hard to fix. How to

solve DLL missing error? If you have found that you have not installed a DLL file then it's one of the most common problems. It's easy to solve – just download missing DLL file from DLL-files.com and install it to your computer. After that, you will get access to its function. In order to avoid getting DLL missing error in the future, you should scan your system with a reliable tool. There are many free scanners, but the DLL Error Fixing Guide will help you in troubleshooting DLL error problems and also make the PC run faster. DLL-files.com is a team of passionate programmers. We are continuously trying to find the best tools to make your computer faster and safer. Sometimes, when you try to fix DLL error with any tool, it happens that you start to get error messages. That's why we have created a manual. It's a guide that helps you in troubleshooting DLL errors and make them go away for good. We have tried to use very detailed descriptions and simple but effective steps to make your PC run faster. Download d3dcompiler 43.dll It's recommended to get a tool, which is able to scan your computer for installed DLL files. After that, it will fix DLL errors automatically and uninstall all of the missing files. There are many free scanners, but we have chosen DLL-files.com to help you in DLL error troubleshooting and to fix the errors. If you don't like our tool, then don't hesitate to contact us. It will be great if you share your feedback about our tool. We will try to improve it in any possible way. The steps to download the DLL file and install it are very simple and easy. You can use the online tool to get the free DLL file. Download free DLL file Right-click on 82157476af

Related links:

[Free Torrent Teri Meri Kahaani Hindi Movie Download](http://blocsede.yolasite.com/resources/Free-Torrent-Teri-Meri-Kahaani-Hindi-Movie-Download.pdf) [SkyGoAccountGeneratorv12](http://liekebel.yolasite.com/resources/SkyGoAccountGeneratorv12.pdf) [RUTEM U3.01.14.2 17](http://owinhar.yolasite.com/resources/RUTEM-U301142-17.pdf)